*Lourdes Miquel y Neus Sans*

# Vacaciones al sol

**Serie:** "Lola Lago, detective" **Título:** *Vacaciones al sol* **Autoras:** Lourdes Miquel y Neus Sans

**Redacción:** Roberto Castón **Diseño:** Angel Viola **Ilustración:** Javier Andrada **Grabación y edición CD:** CYO Studios

© Lourdes Miquel y Neus Sans

© Difusión, Centro de Investigación y Publicaciones de Idiomas, S. L., Barcelona, 2003

Reimpresión: abril 2009

**Edición internacional** ISBN: 978-84-8443-128-2

**Edición para Klett** ISBN: 978-3-12-562012-4

**Edición para Prentice Hall** ISBN: 0130993840

**Edición sin CD**

ISBN: 978-84-8443-101-5 Depósito Legal: M-12.456-2009 Impreso en España por RARO

En esta historia vas a conocer a estos personajes:

**Lola Lago:** es jefa de una agencia de detectives en Madrid. Quiere irse de vacaciones a la Costa Brava pero... ¿tendrá que trabajar?

**Paco**: trabaja con Lola Lago. Es su socio y también su amigo.

**Miguel**: es el otro socio de Lola. Los tres son detectives.

**Margarita:** es la secretaria de Lola, de Paco y de Miguel.

**Elisa:** es una amiga de Lola y hace muchos años que no se ven. Vive en la Costa Brava con su marido y su hijo.

**Ingvar:** es el marido de Elisa. Es danés y es pianista.

**Max:** es el hijo de Ingvar y de Elisa. Tiene 7 años.

**Magnus Nilsson:** es sueco y su sueño es jubilarse en la Costa Brava. Ha comprado una casa y necesita a un detective.

**Alarcón:** se dedica a la venta de casas, bueno, vender lo que se dice vender… Por cierto, su apellido a veces es Alarcón, otras, en cambio es Pijuán.

# 1

En el centro de Madrid, en la calle Alcalá1, hay una pequeña agencia de detectives privados. La directora es una mujer, Lola Lago. Lola tiene dos socios, Paco y Miguel, una secretaria, Margarita, y un chico para todo, Feliciano. La agencia está en un piso viejo, en un edificio antiguo. Es como la oficina de Humphrey Bogart en una película de los años 40.

–¡Margarita! ¡Margarita! ¡Margariiiiiiiiiiiiita, por favor!

Margarita, la secretaria, entra en la oficina de Lola.

–El dosier del caso Sánchez, ¿dónde está el dosier del caso Sánchez... ? En esta oficina no se encuentra nada...

–Ahí –dice tranquilamente Margarita, la secretaria.

–¿Ahí dónde, Srta. Margarita?

Lola sólo llama a Margarita Srta.2 Margarita cuando está muy enfadada.

–Encima de tu mesa. ¿Estás de mal humor, Lola?

El dosier está efectivamente en su mesa, debajo de unas cartas. Lola cambia de tema.

–¿Ya han llegado mis queridos socios?

–No, solo son las diez... –dice irónicamente Margarita, con el acento sobre la palabra «solo».

Paco y Miguel son muy buenos detectives y muy buenos amigos de Lola. Pero siempre llegan tarde.

## $\overline{\mathbf{z}}$

Lola mira el dossier del caso Sánchez. La agencia de detectives tiene problemas y son unos días malos para Lola. No hay ningún caso nuevo, ningún cliente... Nada. ¿Todo funciona bien en Madrid? ¿Nadie necesita un detective? ¿Nadie pierde a su mujer o a su marido? ¿Nadie roba las joyas de la abuela? ¿Nadie quiere espiar a nadie...? Además, ahora tienen en la agencia una inspección fiscal. Por eso, Lola necesita los documentos del caso Sánchez. Falta la factura. Y el Inspector de Hacienda quiere ver esa factura... En el dosier no hay ninguna. Hay cartas, hay fotos de la Sra. Sánchez en bikini en Mallorca con su amante y... nada más. Ninguna factura.

–¡Margarita! ¡Margariiiiiiiiiiita, por favor!

Pero Margarita no responde. Está hablando por teléfono con Tony, su novio.

3

A las once entran en la oficina Paco y Miguel, los socios de Lola. Entran hablando, contentos, riéndose. Han tomado un café en el bar3 de al lado y han leído un poco *El País*4.

–Buenos días, queridos colegas –dice Lola desde su despacho. –Buenos días, nena.

–No me llames «nena»5 Paco, no me gusta. No lo soporto. Y menos hoy...

–¿Pasa algo? ¿O simplemente estás de mal humor...?

–¿Que si pasa algo? ¡No tenemos ni un cliente, ni una llamada, ni una peseta en la cuenta del banco y.... y... ! ¡Y una inspección fiscal!

–Qué raro... Pagamos todos los impuestos. ¿O no? –dice Miguel con cara de ángel.

–Sí, pagamos los impuestos. Pero no sólo hay que ser bueno, hay que parecerlo<sup>6</sup>. Y no encuentro la factura del caso Sánchez.

–Está en mi mesa, creo. A ver... Sí, mira, aquí está. Tranquila... ¿Ya estás mejor?

 $-N<sub>0</sub>$ 

Paco tiene que hablar con Lola. Quiere decirle que esta tarde no va a venir a la oficina. Si no hay trabajo... Además, ha conocido a una mujer fantástica: Annette. Es holandesa y estudia español en Madrid. Paco siempre se enamora de chicas extranjeras. Siempre piensa que son el amor de su vida. Es gordito, un poco calvo pero tiene mucho éxito con las mujeres porque es muy simpático. Va a hablar más tarde con Lola porque sabe que ahora no es el mejor momento.

### $\boldsymbol{\varDelta}$

A las doce suena el teléfono. ¿Un nuevo cliente? –Lola, una llamada para ti. Elisa –¿Elisa? ¿Qué Elisa? –Ni idea... -dice Margarita, muy seria. –Sí, dígame. –Lola, guapa, ¿qué tal? ¿Ya no te acuerdas de mí?

–¡Elisa! ¡Elisa Prado! ¡No es posible! ¿Qué tal? ¿Cómo te va? ¡Cuánto tiempo!

Elisa es una compañera de Lola, del colegio y de la Facultad, la mejor amiga de su época de estudiante. Elisa ha sido una persona muy importante en la vida de Lola. Juntas, han descubierto la vida: la amistad, los primeros novios, el amor, la política, la literatura, el arte... Pero los últimos años no se han visto. Elisa ha estado unos años en el extranjero.

–¿Dónde vives ahora, Elisa? Tengo muchas ganas de verte.

–Por eso te llamo. Estoy en España. Vivo en Cataluña, en la Costa Brava7. Ingvar y yo hemos comprado un pequeño restaurante.

–¿Ingvar? ¿Quién es Ingvar?

–Ah, no lo sabes... Me he casado. Bueno, hace ya siete años. Ingvar es mi marido. Es danés. Y tenemos un niño, Max.

–No me digas. Dios mío, ¡cómo pasa el tiempo!

–Mira, te he llamado porque quiero verte. ¿Por qué no vienes unos días? Hace muy buen tiempo. Te puedes bañar y tomar el sol, descansar, comer bien y... y podemos hablar horas y horas. Podemos explicarnos lo que ha pasado estos últimos diez años. ¿Qué te parece?

–Es que el trabajo...

Paco está delante de la mesa de Lola, la mira y dice que no con la cabeza.

–Vete de vacaciones –dice bajito–. Vete tranquila.

–Pues vale, de acuerdo. ¿Cuándo?

–¿Mañana? Piensas venir en avión, ¿no?

–Sí, claro...

–Entonces nos vemos mañana.

–¿Dónde nos encontramos?

–Te vamos a buscar al aeropuerto de Barcelona. Me llamas para decirme en qué vuelo llegas.

–Muy bien, ¿me das el número?

–Es el 972 341765. Vivimos en Tossa de Mar8, en Girona9. Te va a gustar.

–Me apetece mucho verte.

–A mí también.

–Y ver el mar...

Lola cierra los ojos y piensa en el Mediterráneo. En Tossa de Mar. En un viejo amor y en un fin de semana en la Costa Brava hace muchos años. Piensa en una canción de Joan Manuel Serrat<sup>10</sup> y se pone un poco triste. Es una romántica...

### 5

Lola está ahora de muy buen humor. Recoge su bolso, su chaqueta y sus cosas cantando.

–Me voy a la Costa Brava.

–¿Qué?¿Tenemos un nuevo caso en la Costa Brava? -pregunta Miguel.

–No, Miguel, yo me voy de vacaciones, ¿entiendes? ¡De vacaciones! Ah, y dile al inspector de Hacienda que vuelvo la semana que viene. Confío en vosotros, chicos.

Y sale dando un golpe fuerte en la puerta. Todos se quedan un momento en silencio, mirando la puerta cerrada. Luego Margarita dice:

–¡Qué bien! ¡Qué suerte!

–¿Lola?

–No, hombre, nosotros... Aquí también vamos a descansar sin ella.

Todos se ríen: saben que es broma. Todos quieren mucho a Lola y saben que necesita unos días de vacaciones. Pero no saben todavía que Lola sí va a trabajar en la costa en un nuevo caso. Lola tampoco lo sabe todavía...

En el aeropuerto de Barajas11 hay mucha gente. Es junio y llegan muchos turistas. También Lola parece una turista con su cámara de fotos. Se ha comprado ropa nueva de verano y está muy guapa.

En la sala de espera del Puente Aéreo<sup>12</sup> hay muchísima gente, pero especialmente ejecutivos. Cuando Lola va a facturar su maleta, la azafata de Iberia<sup>13</sup> le dice:

–Lo siento, señorita, pero hay huelga de controladores y no sabemos a qué hora va a salir el vuelo.

Esperar en un aeropuerto es horrible. Pero no puede hacer nada. Compra unas revistas, una cerveza y se sienta a esperar. A su lado hay un señor extranjero. Un nórdico, un sueco o un noruego. Es un hombre de unos 60 años, con el pelo blanco. Lola piensa que es un hombre maduro muy atractivo… pero parece preocupado. Tiene unos ojos grises muy bonitos pero a Lola le parecen un poco tristes. Por su profesión, Lola siempre observa a la gente. Quiere saber qué les pasa y por qué. Un rato después hay un nuevo aviso de Iberia: «La compañía Iberia comunica a los pasajeros con destino a Barcelona que todos los vuelos quedan temporalmente cancelados.».

–¿Cancelados? ¿Todos los vuelos? No puede ser. ¡Es increíble!

Lola se levanta de su asiento, habla con el señor extranjero. Le dice que España es un país horrible, que todo funciona mal. Es algo que siempre dicen los españoles en estos casos. El señor extranjero se ha quedado sentado tranquilamente. El anuncio de Iberia sigue: «Los pasajeros van a ser trasladados a Barcelona en autobús.».

–¿En autobús? Dios mío... Es un viaje de 9 ó 10 horas... –No, no, de unas 6 ó 7.

–¿Usted va a ir en autobús?

En estos casos es mejor tener un compañero de viaje y Lola piensa que este señor parece amable. Empiezan a hablar, se presentan y van juntos a buscar las maletas. Él es muy alto y Lola muy bajita. Él se llama Magnus Nilsson y es sueco, de Gotemburgo. Es ingeniero y dice que está de vacaciones en España. Pero Lola no lo cree. Le ha observado bien: está demasiado preocupado para estar de vacaciones. Los detectives son también un poco psicólogos.

# 7

En el mostrador de Iberia les espera una nueva sorpresa desagradable: las maletas van directamente a Barcelona. Lola piensa:

–Seguro que se pierden. ¡Mi ropa nueva de verano ... ! Mi ropa se va a ir a Buenos Aires, o a Kuala Lumpur.

Lola sube al autobús y empieza el viaje. Nilsson se ha sentado al lado de Lola y hablan un poco más. Habla un español bastante bueno.

–He estudiado español bastantes años y tengo algunos amigos chilenos, que viven en Suecia. Algunos son profesores de español.

Luego hablan un poco de la situación económica y política en Suecia y en España, de literatura, de cine. Nilsson es un hombre culto y agradable. Lola piensa que si fuera más joven... Y mira el gris profundo de los ojos de su compañero de viaje. ¿Es soltero, casado, divorciado o viudo...?

El viaje es agradable: el paisaje es muy variado entre Madrid y Barcelona<sup>14</sup>. Hay muy pocos coches<sup>15</sup>. Nilsson lee una novela y Lola duerme un poco. Está muy cansada. Demasiadas preocupaciones en la oficina. «Unas vacaciones son la solución», piensa.

8

Cuando llegan a Barcelona, ya son las 19h.

«Demasiado tarde para ir a Tossa», piensa Lola.

Llama por teléfono a Elisa y le dice que llega al día siguiente. Tiene ganas también de dar un paseo por la ciudad. No ha visitado Barcelona desde antes de las Olimpiadas16 y hay muchas cosas nuevas.

Al llegar al aeropuerto de Barcelona, las maletas están allí, al lado del autobús. Lola se sorprende. Lola y Nilsson se dicen adiós. Nilsson le ha explicado a Lola que va a un pueblo de la Costa Brava. Lola ve como Nilsson va hacia la parada de taxis en el aeropuerto de El Prat17. Anda lentamente. Y piensa:

–Está preocupado por algo. Quizá necesita un detective... No, no, qué tontería. Además, ¡estoy de vacaciones!, ¡fuera problemas...!

También Lola toma un taxi.

–Al Hotel Colón, por favor.

Es un viejo hotel, frente a la Catedral, en el Barrio Gótico18. A Lola le gusta mucho. Es un poco caro pero siempre que puede va a este hotel.

El sol se está poniendo: y Lola mira las calles de la ciudad. Entran por el puerto, por las Ramblas19... Todo es muy mediterráneo.

Llegan al hotel poco después. Lola pide una habitación con vistas a la catedral. Sube y se da un buen baño.

Le gusta mucho estar en un hotel, mejor dicho, en un buen hotel. Después, se pone uno de los vestidos nuevos, un vestido rojo. Se pinta un poco los ojos, se mira en el espejo y piensa que ha engordado un poco… Luego, baja al bar del hotel para tomarse un Dry Martini con muchas patatas fritas.

Lola pide su Dry Martini, lee un poco el periódico y se come un plato de patatas fritas. De pronto, una sorpresa: Nilsson, el sueco del aeropuerto, entra en el bar.

–¡Qué casualidad! ¿Qué hace usted aquí?

–Nada, paso una noche en Barcelona. Siempre vengo a este hotel.

–Yo también.

–Una cerveza, por favor –pide Nilsson al camarero.

Los dos están contentos y empiezan a hablar.

–¿Está cansada?

–No, ¿por qué?

–¿Vamos a cenar por ahí? –dice Nilsson, tímidamente.

–Muy buena idea. Conozco un sitio muy bueno, no muy lejos.

–Perfecto.

Unos minutos después, sale del hotel una curiosa pareja: un hombre muy alto, con el pelo blanco, que habla poco y lentamentente y una mujer muy bajita, muy morena y que habla todo el tiempo. Son Nilsson y Lola, que se van a cenar.

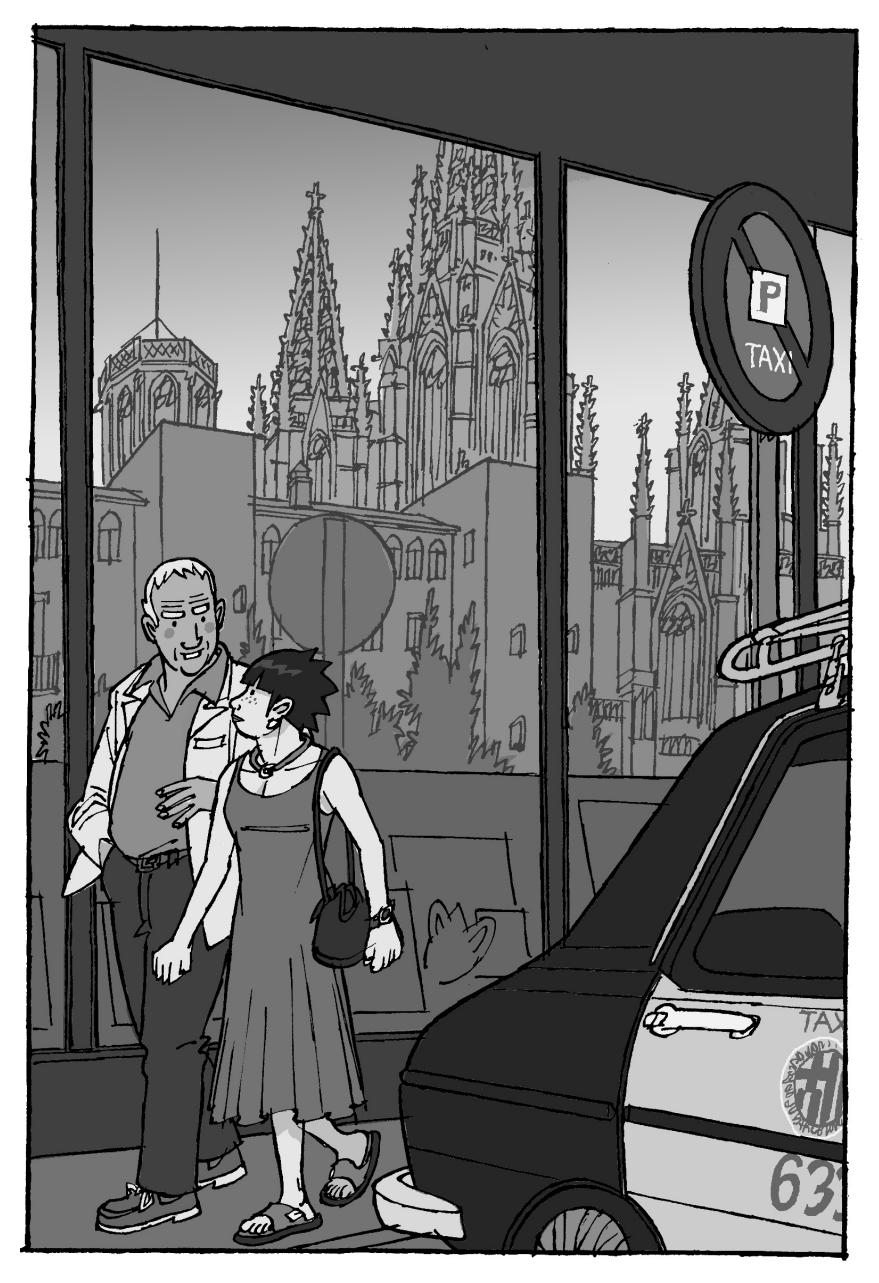

Van a un restaurante en el puerto.

 $-i$ Le qusta el marisco? Aquí las gambas<sup>20</sup> son muy buenas. Y el pollo con langosta21, también.

–¿Pollo con langosta? Nunca lo he probado.

–Pues es buenísimo, delicioso. ¿Dos de pollo con langosta y un vino blanco bien fresco?

–De acuerdo.

Comen muy bien. Después de cenar, se quedan callados y serios unos segundos. Demasiado tiempo sin hablar para una española22.

–¿Está preocupado por algo?

–Sí... Y se lo voy a contar. Yo soy viudo, y voy a jubilarme el año que viene. Quería tener una casa en España para el invierno..., aquí, en la Costa Brava.

Y Nilsson explica a Lola una triste historia: un día Nilsson ve un anuncio en un periódico: PRECIOSAS CASAS CON JARDÍN EN VENTA EN LA COSTA BRAVA. Tossa de Mar. Precio Interesante. Escribir a: FINCABRAVA, S.L.23. Apartado 1837 Madrid.

A Nilsson le interesa el anuncio. Conoce Tossa de Mar y le gusta. Es un pueblo muy bonito y bastante tranquilo. Escribe y rápidamente recibe una respuesta: fotos y planos de las casas. El precio es muy interesante.

En esa época Nilsson tiene mucho trabajo. Tiene que hacer un viaje de negocios a Madrid y organiza una cita con «Fincabrava, S.L.». Se encuentra con Esteban Gutiérrez Solís, el gerente. Le recibe en la oficina de un tal Sr. Pijuán, notario. Firma papeles y paga algunos millones de pesetas. Dos meses después, decide visitar su casa. Pero la casa no existe. Nadie conoce, en Tossa, Fincabrava ni a Esteban Gutiérrez. Todo es falso. Y Nilsson ha perdido todo su dinero ahorrado.

–Eso es todo. No tengo casa en España, no tengo ahorros... Por eso estoy preocupado.

Lola piensa que es una historia terrible... No sabe si decirle que es detective y que le puede ayudar.

–¿Qué va a hacer ahora?

–Vuelvo a Tossa. Quiero buscar más información. Voy a encontrar a ese Gutiérrez.

–¿Solo o con la policía?

–Ya he hablado con la policía. Dicen que tenemos poca información, que es un caso muy difícil... Excusas...

–¿Hay otros casos?

–Sí, creo que sí. Ingleses, especialmente, algún alemán.... algún holandés.

–Yo también voy a Tossa. Si necesita ayuda...

Y le da una tarjeta

–¿Usted es detective?

–Sí, tengo una agencia en Madrid, con dos socios.

–¿Quiere trabajar para mí?

«¡Estoy de vacaciones!», piensa Lola. Pero dice:

–Sí, claro que sí. ¿Por dónde empezamos?

–Voy a la habitación a buscar los documentos.

# 10

El miércoles por la mañana Lola llega a Tossa. Nilsson y ella han alquilado un coche.

Elisa e Ingvar, su marido, tienen un pequeño restaurante muy bonito en la parte antigua del pueblo, encima de la bahía, al lado de la muralla. Es una casa de piedra con muchas flores: margaritas, rosas, geranios... Abajo se ve el mar. Elisa y Lola están muy contentas y se dan besos<sup>24</sup>. Luego vienen las presentaciones:

–Éste es Magnus Nilsson... Elisa...

 $-Tu...$ 

–No, un amigo.

–Mi marido ha salido. Ha ido a llevar al niño a la escuela y a comprar. Viene enseguida.

Nilsson dice que va a dar un paseo. Así las dos amigas pueden hablar.

–¿Quién es? ¿Quién es? ¿Es tu... tu novio, tu marido, tu *manager*... ? Es un poco mayor para ti pero...

–Nada, no es nada mío. Es un cliente.

–¿Cómo?

–Sí, sólo un cliente. Trabajo para él.

–¿Cómo detective? Pero... ¿no estás de vacaciones?

–Sí, pero...

–¿Y qué problema tiene Nilsson?

–Ha comprado una casa aquí en Tossa. Pero la casa no existe.

–No entiendo nada. Si no existe, ¿por qué la ha comprado?

–Le han robado, mujer, estafado... Ha comprado la casa desde Madrid, no la ha visto. Sólo ha visto fotos y planos. Fotos falsas y planos falsos, claro.

–Dios mío... Pobre hombre...

–Y ahora busca a los que le han robado su dinero. Yo le voy a ayudar.

–¡Qué trabajo tan interesante!

Luego Lola le explica más cosas del caso. La cita en Madrid en casa del falso notario, la reacción de la Policía, cómo conoció a Nilsson en el aeropuerto, etc. Elisa se queda pensando y dice:

–¡Tengo una idea! Manolo Vallés, un amigo nuestro, trabaja en negocios inmobiliarios. Conoce a todo el mundo. Vive en Playa de Aro25, a unos 35 km. de aquí. Podemos ir a verlo o llamarlo.

–Muy buena idea. Esta tarde, quizá. Y tú, explícame, ¿cómo estás?

–Muy bien, muy contentos de estar aquí. Bueno, siempre hay algunos problemas, claro... Ingvar es músico, pianista. Y no tiene trabajo. Pero le gusta trabajar en el restaurante. Y por la noche toca el piano para los clientes. Max, el niño, es muy feliz aquí. Para él ha sido un poco más difícil, sus amigos de Copenhague, su escuela... Pero ahora está muy bien... Bueno.... y ahora vamos a ver tu habitación.

# 11

Es una habitación pequeña pero muy bonita. Hay una ventana pequeña y se ve el mar. Lola se sienta un momento en la cama y mira por la ventana. No está de vacaciones pero ya está mucho mejor. Piensa en el caso Nilsson. Hay que empezar a trabajar. No puede quedarse muchos días en la Costa Brava. Luego decide llamar a Madrid y hablar con los chicos. El teléfono de la oficina comunica. Margarita está hablando con su novio. Como siempre que hay una llamada importante. Finalmente puede hablar con Paco.

–Paco, necesito varias cosas.

–¿Un bañador, una crema para el sol...?

–Noooooo... Tengo un cliente.

–¿Pero no estás de vacaciones?

–Sí, pero he encontrado un nuevo cliente, por casualidad. –¡Qué bien!

Lola le explica un poco el caso Nilsson y le dice a Paco:

–Ve a esta dirección: López de Hoyos, 142, 3º A26. Es la oficina donde Nilsson firmó el contrato falso. A ver qué saben allí. Por fax te mando más información, ¿vale?

Lola, Elisa y Nilsson están sentados en la terraza del restaurante. Hace muy buen tiempo y Lola se siente bien.

–Mira, ya llega Ingvar.

El marido de Elisa viene del mercado. Lleva fruta, verdura, pescado... Tiene unos cuarenta años, es alto, rubio y lleva barba. Lola piensa que tiene cara de buena persona. Elisa los presenta y, naturalmente, vuelve a explicar a su marido la historia de la casa de Nilsson.

Ingvar ha visto muchas películas policíacas y está muy contento de tener un detective en su casa.

–¡Qué interesante! ¿Y qué vais a hacer ahora?

–Ahora vamos a comer –corta Elisa–. Hoy hay paella27. ¿Os gusta la paella?

–Mmmmmmm....... A mí me gusta mucho.

Lola no quiere engordar pero le gusta comer bien.

–¿Y Max? –pregunta Lola que tiene ganas de conocer al niño.

–Se queda a comer en la escuela28 –contesta Ingvar–. Al mediodía nosotros tenemos mucho trabajo.

Los clientes ya están llegando. En «Ca l'Elisa», como se llama el restaurante, se come muy bien y hay siempre mucha gente. Elisa e Ingvar se van a la cocina y Nilsson y Lola se quedan hablando.

13

–Tengo un plan. Vamos a publicar un anuncio en el periódico. Vamos a decir que queremos comprar casas en la Costa Brava. A lo mejor Gutiérrez lo ve y quieren vendernos algo... Lola escribe un texto en un papel.

–Profesional escandinavo quiere invertir en la Costa Brava. Ponerse en contacto con: FRANCISCO MUÑAGORRI Tel. 91 366 11 22 –lee Nilsson.

–¿Quién es Francisco Muñagorri?

–Es Paco, uno de mis socios. Él puede ser el abogado del cliente extranjero y tener una cita en Madrid con Gutiérrez.

–¿Cree que va a funcionar?

–Hay que probarlo.

Lola llama a la agencia en Madrid y explica a Paco su plan.

–Mañana tienes tu anuncio en *El País* y en *ABC*29.

–Y también en *La Vanguardia*30.

–De acuerdo. Oye, he ido a la oficina de la calle López de Hoyos, la oficina de Fincabrava. Ya no existe. Se han ido.

–Claro..., normal. ¿Hay algo nuevo en la oficina?

–No, nada. Todo va bien.

–¿Algún cliente nuevo?

–Ah, sí, es verdad..., una empresa que fabrica chocolate. El jefe de márketing cree que hay espionaje industrial. Otra empresa ha copiado la receta de sus bombones de licor.

–¡Qué buen cliente! Estás contento, ¿no?

–Mucho.

A Paco las dos cosas que más le gustan son enamorarse y el chocolate.

# 14

Lola no sabe qué hacer. ¿Qué hay que buscar? ¿Dónde buscar? Es un caso difícil. Hay que esperar un poco, un par de días.

El miércoles y el jueves Lola va a la playa, juega con Max, el hijo de Elisa, come especialidades catalanas, duerme la siesta... Por la noche se queda en el restaurante escuchando el piano de Ingvar. Cuando Elisa y su marido terminan de trabajar, y todos los clientes se han ido, toman una copa. Recuerdan la época de la Universidad, los amigos, las fiestas, las reuniones políticas, las manifestaciones antifranquistas31... A veces Nilsson se queda con ellos. También él está bien en «Ca l'Elisa». Se ha hecho muy amigo de Ingvar. Los dos hablan de música y de cine y han decidido que algún día van a ir juntos a pescar.

# 15

Esta noche es un poco especial: es 23 de junio y mañana es San Juan32. En la calle suenan ya los petardos. Max, busca muebles viejos y cosas para quemar. Ha encontrado una silla de madera y, con un amigo, la lleva a la calle. Elisa lo ve.

–Max, ¿a dónde vas con esa silla?

–Es muy vieja, mamá.

 $-7Y...?$ 

–No.... he pensado que... Para el fuego... Puedo quemarla, ¿no? Es tan vieja... No vale nada...

–¿Cómo? ¿Qué dices...? ¡Mi silla preferida! La compré en un anticuario... No es vieja, es antigua... Y vale mucho dinero. ¡Max ...!

Pero Max sale corriendo con la silla sin más explicaciones. Nilsson y Lola están en la terraza.

–¿Qué pasa? –pregunta Lola.

–Nada, mi hijo que quiere quemarnos los muebles.

Muchos niños pasan por la calle, excitados, con cosas viejas y maderas. Es una noche mágica: la luna llena sobre el

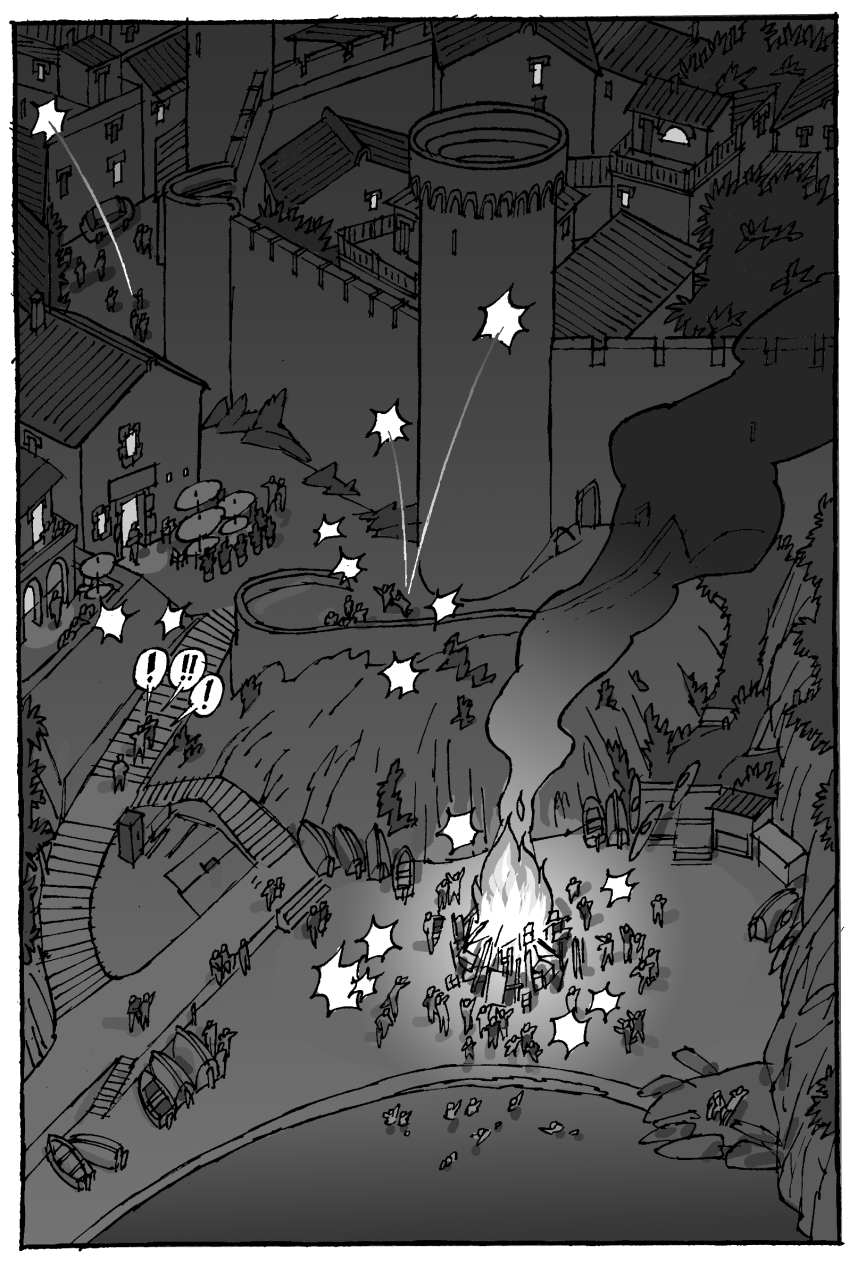

mar y las hogueras de San Juan en la playa. Después de la cena los cuatro amigos se toman una botella de cava<sup>33</sup>. De pronto Elisa dice:

–¡La mesita! Ingvar, ¿tú has visto mi mesita antigua? La que está normalmente ahí... La que compramos en Francia...

–No, no sé dónde está.

Elisa mira las hogueras de la playa horrorizada.

–¡Maaaaaaaaax! ¡Mi mesita!

# 16

El sábado por la mañana hay buenas noticias: han llegado tres faxes a la agencia de detectives en Madrid. Tres empresas constructoras ofrecen casas «preciosas y muy baratas» en la Costa Brava. Paco y Miguel llaman a Lola para explicárselo.

–Son tres empresas diferentes. Se llaman: «Bravainmo», «Conssol», «Tocho Construcciones S.A.». En Girona puedes buscar más información. Yo voy a llamar por teléfono, ¿de acuerdo?

 $-O.K.$ 

En la comida Lola explica lo de los «faxes».

–¿Podemos llamar hoy a vuestro amigo, el de Playa de Aro, el constructor?

–Sí, claro, a Manolo Vallés. Él conoce todas las empresas constructoras.

Hablan con Vallés después de comer. Y ahora saben que «Bravainmo» es la empresa que buscan. «Tocho Construcciones» y «Conssol» son dos constructoras conocidas y serias. En cambio, de «Bravainmo», Manolo Vallés, el amigo de Elisa nunca ha oído hablar. Cree que no existe. Lola llama enseguida a Paco.

–Paco, tienes que ir a la oficina de «Bravainmo». Pueden ser ellos los estafadores. Tienes que tener una cita. Vas a verlos y les dices que tu cliente quiere visitar las casas en Tossa. A ver qué dicen.

–¿Y si aceptan?

–Perfecto. Yo tengo un cliente. Seguro que quiere ayudarles y ser el falso «cliente».

Lola piensa en Ingvar.

# 17

El lunes Paco y Miguel salen de su oficina a las diez. Tienen una cita en «Bravainmo» a las once. Llevan trajes oscuros y corbatas de seda. Parecen dos auténticos abogados.

Toman un taxi en la calle Alcalá y van a la calle Velázquez, 142. Allí, en una oficina moderna, les recibe el Sr. Alarcón. Es como un verdadero vendedor de casas. Habla todo el tiempo y es demasiado amable. Pero está un poco nervioso. Seguramente no le gusta hablar con abogados. Prefiere turistas que no conocen las leyes españolas... En la oficina no hay nadie más. El Sr. Alarcón dice que tiene, en la Costa Brava, unas casas fantásticas, muy baratas y con vistas al mar, garaje, piscina... Todo... A Paco le gusta hacer teatro y le dice:

–Muy interesante, muy interesante... A nuestro cliente le va a gustar esto... Va a comprar cinco o seis casas. A mí también me interesa. Quizá yo también voy a invertir algo... Tengo un «dinero negro»34... No hay problema, ¿verdad?

La cara de Alarcón se anima. Oye hablar de «dinero negro». Estos abogados no son peligrosos, piensa.

–Por nosotros, ningún problema. Nada. El dinero es el dinero... –dice con una gran sonrisa.

–Seguramente nuestro cliente va a querer firmar pronto. El jueves o el viernes puede estar en España.

–Perfecto...

–Pero va a querer visitar las casas.

La cara de Alarcón ahora no es tan feliz.

–Sí, claro, claro, es normal...

Acuerdan una cita el viernes en Playa de Aro, para ver las casas. Quedan en el Hotel Cap Roig. Paco y Miguel salen de la oficina pero se quedan en la escalera y se esconden.

Alarcón sale unos minutos después. Entonces, los socios de Lola vuelven a entrar en la oficina con una llave especial... Miran por todas partes y encuentran algunas cosas bastante interesantes: cinco pasaportes diferentes, con nombres diferentes. Pero la foto es siempre la misma: la de Alarcón. En un cajón, hay cinco millones de pesetas, dos pistolas y una bolsa de cocaína.

–Son peligrosos...

De pronto, se oye un ruido en la puerta y alguien entra. Paco y Miguel se esconden detrás de un mueble. El hombre que ha entrado busca algo. No es Alarcón. Es bajito, calvo y lleva una chaqueta de cuero negra. Abre cajones de los muebles hasta encontrar la cocaína. Toma la bolsa y escribe una nota. Mientras, Miguel le hace una foto con una cámara japonesa de 3 cm, como las de James Bond. Cuando el hombre se va, Paco y Miguel leen la nota: «Carlitos: Malas noticias. Nilsson, un viejo cliente nuestro, está en Tossa con una detective, Lola Lago. Los he visto. Conozco a la Lago y es peligrosa. Demasiado inteligente. Pero en el mar hay muchos accidentes, ¿no crees? Me voy a la Costa. Llevo un poco de "harina"35 para los chicos. Jimmy.».

–¡Dios mío! Hay que llamar rápido a Lola. Esto es muy peligroso. Quieren matarla...

–Sí, eso parece. Nos vamos.

 $-i$  A la costa?

–Sí, también nosotros necesitamos «unas pequeñas vacaciones»...

Antes de salir, coge uno de los pasaportes falsos.

# 18

Paco y Miguel van a su oficina y desde allí llaman a Lola. Pero Lola no está en el hotel. Ha ido a dar un paseo con Nilsson, que está un poco triste.

–¿Tú eres Elisa, la amiga de Lola?

–Sí, soy yo.

–Pues dile a Lola que vamos a Tossa. Lola no puede salir de casa. Los de «Bravainmo» son muy peligrosos. Hasta pronto.

–¿Oye, pero qué pasa ...?

Pero Miguel ya ha colgado el teléfono. Él y Paco quieren tomar el primer avión a Barcelona. Cuando Lola y Nilsson llegan al hotel encuentran a Elisa muy nerviosa. Ingvar también está muy preocupado. Les explican la extraña llamada de Paco y Miguel.

–Lola, pasa algo grave. Tus socios están, muy, muy preocupados.

–Bah... Tonterías. Son un poco exagerados. ¿Qué puede pasar?

# 19

Lola no está nada preocupada. Quiere ir a la playa y darse un baño. No dice nada a sus amigos y se va. Nilsson la ve salir sola y sale detrás. La sigue a unos treinta metros. Lola no lo ha visto. Unos minutos después Lola está en la playa. No hace sol y hay muy poca gente. Lee una novela policíaca, se pone crema, mira el mar. Está contenta.

Se levanta y va al agua.

«Está un poco fría», piensa. Pero se baña.

Luego, todo pasa muy rápido. Un hombre calvo y bajito está detrás de Lola, muy cerca. Nilsson lo ve desde lejos y piensa que pasa algo raro. Sale corriendo hacia el agua. No lleva bañador, va vestido, pero no importa. Se tira al agua justo a tiempo. El hombre coge a Lola y quiere matarla, ahogarla. Pero Nilsson es mucho más fuerte. Le da un golpe y el bajito se cae y traga agua. Al final sale del mar corriendo. Nilsson ha podido verle bien. Lo conoce: es Gutiérrez, el falso vendedor.

Nilsson saca a Lola en brazos hasta la playa. Pide ayuda y rápidamente viene un médico. Mucha gente se ha acercado a ver qué pasa.

Lola está en la arena, blanca como un papel<sup>36</sup> y tiene mucha tos.

–¡Qué mala es el agua de mar! Buagggggg...

Dice finalmente y sonríe a Nilsson.

–Gracias Nilsson.

Nilsson está un poco nervioso. Pero se siente feliz: se siente joven y fuerte. Sonríe también y le coge la mano a Lola. El médico dice que Lola está bien y pregunta qué le ha pasado.

–Nada, no sé, me he mareado. He comido mucho esta mañana y, claro, con el agua fría...

Lola no quiere informar todavía a la policía.

–Vamos al hotel. Quizá ya han llegado Paco y Miguel. Ellos tienen razón: los de «Bravainmo» son peligrosos.

Empiezan a subir hacia el restaurante de Elisa.

–Magnus...

 $-S$ í...

–No ha sido una casualidad. Me ha seguido usted, ¿no?

–Sí, es que a mí también me gustaría ser detective.

Los dos se ríen y siguen subiendo lentamente hasta «Ca l'Elisa».

# 20

Paco y Miguel ya están en «Ca l'Elisa». Están sentados en la terraza tomando unas cervezas.

–Magnus, éstos son mis socios, Paco y Miguel.

–Encantado.

–Mucho gusto.

Luego, Lola y Nilsson explican la historia de la playa. Paco saca de su bolsillo un sobre con una foto.

–¿Es éste?

–Sí –responden los dos al mismo tiempo.

–Es Gutiérrez. Estoy seguro –dice Nilsson.

Luego le enseña a Nilsson uno de los pasaportes de Alarcón.

–También lo conozco. Éste es Pijuán, el falso notario.

–Pues ahora se llama Alarcón.

–Bueno, pues el trabajo está casi terminado. El viernes van a estar aquí, en la Costa Brava. Vamos a tener una reunión con ellos.

–Con ellos y con la Policía. Ahora ya tenemos la información necesaria para hablar con la Policía.

El viernes en el hotel Cap Roig de Playa de Aro hay tres coches de policía escondidos detrás de los árboles. En una mesa del bar, Paco, Miguel e Ingvar esperan a los mafiosos. Ingvar va a ser el falso «cliente» extranjero que quiere invertir en España. Está feliz con su papel. Elisa, Lola y Nilsson están también allí. No han querido perderse el final y están escondidos detrás de unas plantas.

A las once llegan Gutiérrez, muy elegante ahora, Alarcón Pijuán y una mujer. Llevan documentos y planos. Se sientan con los socios de Lola y piden unos cafés. La policía actúa muy rápido. Dos agentes se acercan a la mesa y dicen la frase clásica:

–Quedan detenidos37.

Otros agentes rodean la sala.

La mujer quiere salir corriendo pero Elisa es más rápida. Sale de detrás de la planta y la coge de la chaqueta. Las dos se caen al suelo. Lola dice:

–¡Dios mío! También Elisa quiere ser detective...

## 22

Al día siguiente están ya todos más tranquilos. Elisa ha preparado una comida especial. Es el plato más típico de la cocina de Tossa: «simitomba»38. Es pescado con patatas y mucho ajo y aceite. Huele muy bien. Elisa es una muy buena cocinera.

Max se ha hecho muy amigo de Miguel.

–¿Me vas a enseñar a ser detective?

–Sí, claro. No es muy difícil.

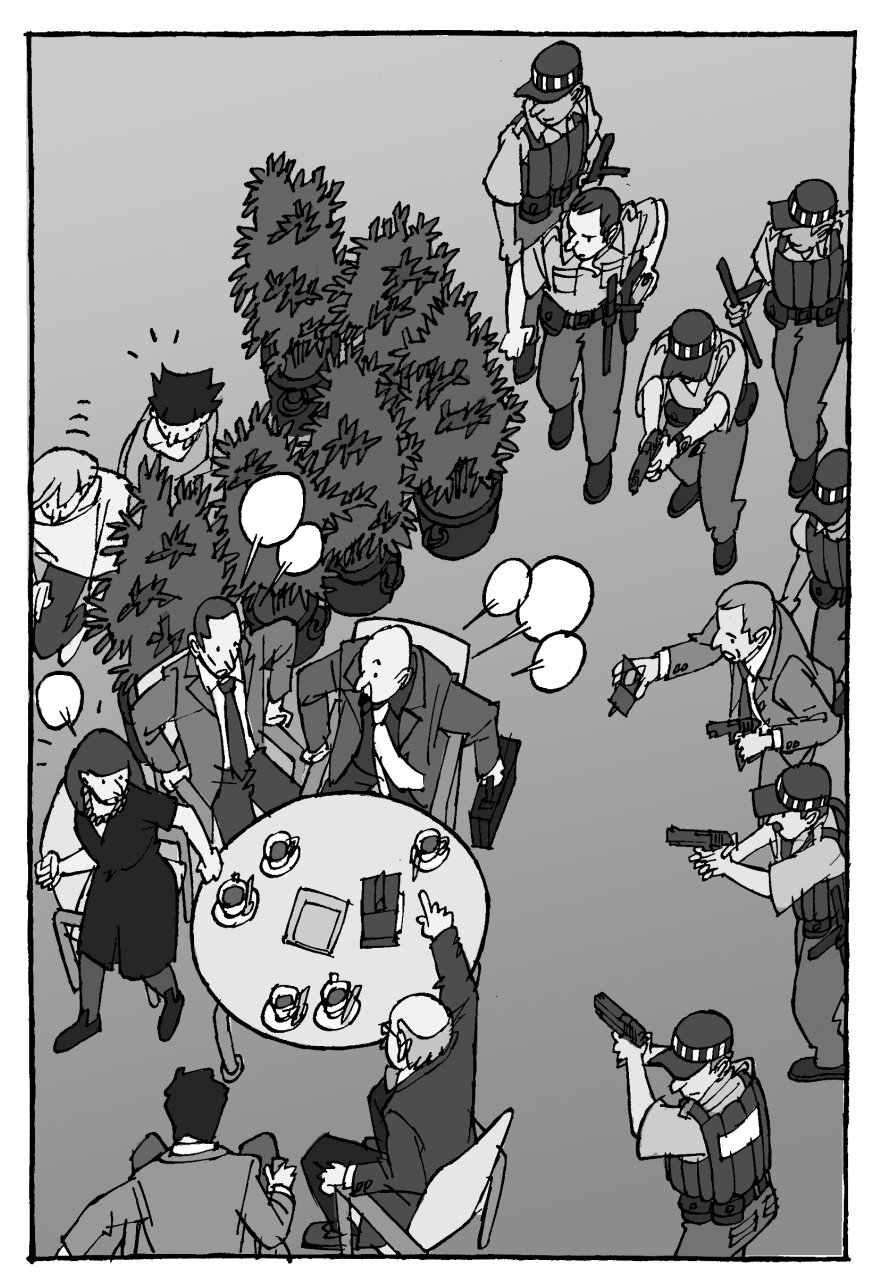

Paco ha conocido a una turista italiana guapísima, que está en el hotel. Nilsson llega un poco más tarde. Parece feliz.

–Lola, Lola... ¡Ya tengo casa en Tossa! Puedo jubilarme y quedarme aquí, y...

–¡Oh, no! Ha comprado otra casa...

–No, todavía no. Pero voy a hacerlo.

Nilsson explica que le ha tocado la lotería. Compró hace unos días un número en Barcelona, en el aeropuerto, después de conocer a Lola.

–Usted me trae suerte, Lola.

Lola mira sus ojos grises. Ya no están tristes.

# 23

En la comida están todos muy contentos. Todo está buenísimo y comen mucho. Los españoles hablan fuerte y todos al mismo tiempo.

–¿Seguro que quiere vivir aquí?

–Sí, una parte del año, por lo menos. ¿Por qué?

–Los españoles hablamos mucho...

Magnus Nilsson se ríe.

–¡Qué pena! -dice al final de la comida, Lola a Paco.

–¿Cómo?

–Que tenemos que volver a Madrid...

–Bueno, yo he pensado que... Como no tenemos mucho trabajo... Y Sofia... –empieza a decir Paco.

–¿Quién es Sofia?

–Ah, no lo sabes.

–No, no lo sé pero me imagino: el amor de tu vida.

–Exacto.

–¿De dónde es?

–Italiana, de Bolonia...

–Paco... Mañana a las nueve en la oficina. ¿O.K.? Le dices a Sofia que Madrid es también muy interesante: el Museo del Prado, El Escorial, la Fundación Thyssen...39.

–Sí, nena, sí... Vaaaale.

–No me llames «nena».

### **NOTAS EXPLICATIVAS**

**(1)** La calle Alcalá es una céntrica calle madrileña. Allí se encuentran muchos bancos y edificios oficiales (el Banco de España, el Ministerio de Educación, etc.), oficinas, hoteles y comercios. Cruza Madrid de Este a Oeste.

**(2) Srta.** es la abreviatura escrita de **señorita**. Entre compañeros de trabajo jóvenes lo más normal es tutearse (usar «tú») y no utilizar los tratamientos **señor**, **señora**, **señorita**, etc. Por eso, Lola llama a Margarita señorita cuando está enfadada, para marcar distancia.

**(3)** Bastante gente en Madrid desayuna en un bar, al salir de casa. También, a media mañana, es frecuente hacer una pequeña pausa y tomar algo en una cafetería con los compañeros de trabajo.

**(4) El País** es el periódico más vendido en España. Tiene una línea progresista.

**(5) Nena** es una manera familiar y afectiva, pero un poco paternalista, de dirigirse a una mujer joven en situaciones de mucha confianza. Significa literalmente **niña**.

**(6) No basta con ser bueno, hay que parecerlo**, es una expresión que se usa con mucha frecuencia. Significa que no es suficiente ser bueno sino que los demás deben creerlo.

**(7)** La **Costa Brava** es una parte de la costa catalana (en el Noroeste de España, junto a la frontera francesa). Es una zona muy turística, con paisajes y playas muy bonitas y algunos pueblos interesantes. Se considera una de las mejores zonas de vacaciones de la costa española.

**(8) Tossa de Mar** es uno de los pueblos más típicos de la Costa Brava.

**(9) Girona** es una de las cuatro provincias catalanas. En español, Gerona.

**(10) Joan Manuel Serrat** es un cantante catalán muy conocido en España. Canta, en catalán y en castellano, canciones propias y poemas de escritores famosos. Una de sus canciones más conocidas es *Mediterráneo*.

**(11) Barajas** es el aeropuerto de Madrid.

**(12)** Se llaman **Puente Aéreo** los vuelos que unen Madrid y Barcelona. Transportan fundamentalmente gente de negocios.

**(13) Iberia** es la compañía aérea española más importante. Realiza vuelos internacionales y algunos nacionales.

**(14)** Madrid está a unos 600 Km. de Barcelona. Para ir de Madrid a Barcelona hay que cruzar regiones con clima y altura muy variados. Por eso, el paisaje cambia mucho.

**(15)** Madrid y Barcelona están unidas por una autovía (de Madrid a Zaragoza) y por una autopista (de Zaragoza a Barcelona).

**(16)** En 1992 se celebraron en Barcelona los **Juegos Olímpicos**. Las obras que se hicieron para prepararlos significaron un gran cambio para la ciudad.

**(17) El Prat** es el aeropuerto de Barcelona. Se reformó en 1992, para las Olimpiadas. Las terminales nuevas las hizo el arquitecto Ricardo Bofill.

**(18)** Una de las cosas más interesantes de Barcelona es su **Barrio Gótico**, es decir, el conjunto de edificios medievales y renacentistas que se encuentra alrededor de la Catedral.

**(19) Las Ramblas** es la calle más conocida de Barcelona. Es el lugar de encuentro más pintoresco de la ciudad. Siempre, de día y de noche, las Ramblas están animadas y llenas de una mezcla curiosa de gente: gente de todas las edades, de todas las nacionalidades y de todas las clases sociales. Son muy típicos los puestos de venta de flores, de animales y los quioscos.

**(20)** Los españoles suelen comer marisco para celebrar momentos especiales. Las **gambas** son uno de los platos más apreciados y más caros.

**(21)** La cocina catalana es diferente de la de otras partes de España. En la costa se encuentran muchos platos con mezcla de carne y pescado, o de carne con marisco. El **pollo con langosta** es un buen ejemplo. La mayor parte de salsas, como la de este plato, llevan, entre otras cosas, ajo y almendras.

**(22)** La mayoría de los españoles considera extraño o incorrecto quedarse callado en muchas situaciones. Por eso se intenta mantener la conversación todo el tiempo.

**(23) S.L.** significa Sociedad Limitada y es un tipo de empresa. Hay muchas pequeñas empresas que son Sociedad Limitada.

**(24)** En España, el saludo más normal entre mujeres es darse un beso en cada mejilla. También muchas mujeres se besan en las presentaciones.

**(25) Playa de Aro** es un pueblo turístico de la Costa Brava. Hay muchas discotecas, tiendas, hoteles, etc. y es el lugar elegido por muchos jóvenes turistas para las vacaciones porque hay mucho ambiente nocturno.

**(26)** La manera normal de decir o escribir la dirección en español es: nombre de la calle + número + piso + puerta.

**(27)** La **paella** es el plato español más conocido fuera de España. Se come en todas las regiones pero hay muchas recetas distintas. Siempre consiste en arroz con trozos pequeños de carne (pollo, conejo, etc.) o pescado y marisco o las dos cosas. También suele llevar algunas verduras (guisantes, pimientos, tomates, etc.), ajo y azafrán.

**(28)** Muchos niños españoles comen en la escuela porque por la tarde, hasta las cinco normalmente, hay clase.

**(29) ABC** es el periódico conservador más leído.

**(30) La Vanguardia** es un periódico que se edita en Barcelona. Es un periódico muy leído y tiene una línea conservadora–liberal.

**(31)** Durante el régimen de Franco, muchos estudiantes y profesores universitarios luchaban contra la dictadura y la Universidad era un foco permanente de resistencia antifranquista. Franco murió en el año 1975.

**(32)** La noche antes de **San Juan**, es decir, la noche del 23 de junio, se celebra en muchos lugares de España la verbena de San Juan. Es típico encender hogueras y fuegos artificiales y tirar petardos.

**(33)** En Cataluña se elabora una bebida con el mismo método que el champán francés. Se llama **cava**. En las fiestas (cumpleaños, verbenas, Navidad, etc.) muchos españoles beben cava.

**(34)** Se llama **dinero negro** al dinero que no se declara a las autoridades fiscales.

**(35) Harina** es uno de los nombres que recibe en «argot» la cocaína.

**(36)** Cuando alguien se pone muy blanco, porque se encuentra mal, se dice que está **blanco como un papel**.

**(37) Quedan detenidos** es la frase típica que se puede oír en todos las películas policíacas, la que dice la policía cuando detiene a alguien.

**(38) Simitomba** es un plato que prácticamente sólo se come en Tossa de Mar. Lleva pescado con patatas y mucho ajo.

**(39)** El **Museo del Prado**, **El Escorial** y la **Fundación Thyssen** son lugares de gran interés turístico. El Museo del Prado es uno de los más importantes museos de pintura del mundo. Allí se pueden ver muchas obras de Velázquez, Goya, y de los grandes maestros españoles, flamencos, italianos, etc. El Escorial es un monasterio que mandó construir el Rey Felipe II en el S. XVI. En El Escorial están enterrados todos los reyes españoles. En la Fundación Thyssen Bomemiza se encuentra también una de las más importantes colecciones de pintura. Fue cedida por el Barón Von Thyssen al gobierno español.

### **¿LO HAS ENTENDIDO BIEN?**

### **1 y 2**

#### **¿Puedes terminar estas frases?**

- 1. Lola es la directora de ...
- 2. Sus socios se llaman ...
- 3. La agencia está en ...
- 4. Margarita es ...
- 5. El dossier del caso Sánchez está en ...
- 6. Lola está de mal humor porque ...

#### **3**

#### **¿Verdad o mentira?**

- 1. Paco y Miguel han desayunado en un bar.
- 2. Lola sigue de mal humor.
- 3. A Lola le gusta que le llamen «nena».
- 4. La agencia no paga los impuestos.
- 5. Tienen muchos clientes.
- 6. Paco ha conocido a un chica holandesa.
- 7. Paco es gordito pero muy atractivo.
- 8. En la agencia no tienen mucho trabajo.
- 9. Paco va a hablar más tarde con Lola.

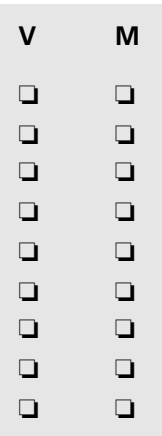

#### **¿Ya sabes quiénes son estos personajes? Une con flechas.**

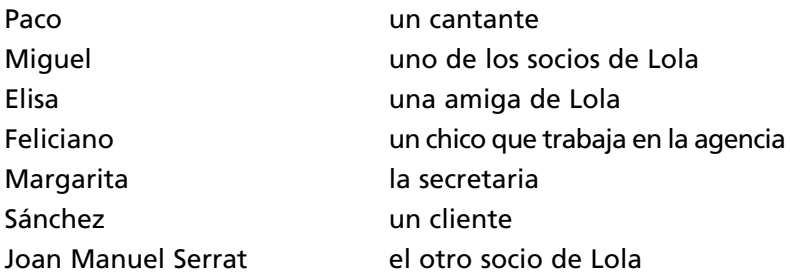

### **6, 7 y 8**

#### **En este resumen de los capítulos faltan algunas piezas importantes. Complétalo.**

- a) Lola llega al aeropuerto.
- b) Allí conoce a un señor sueco, Magnus Nilsson.
- c) ....................................................................................................
- d) Tienen que ir a Barcelona en autobús.
- e) Llegan a Barcelona.
- f) Lola toma un taxi y se va al hotel.

g) ....................................................................................................

- h) Lola va al bar del hotel a tomar algo.
- i) .....................................................................................................
- j) Lola y Nilsson se van a cenar juntos.

#### **¿Puedes reconstruir la historia de Nilsson?**

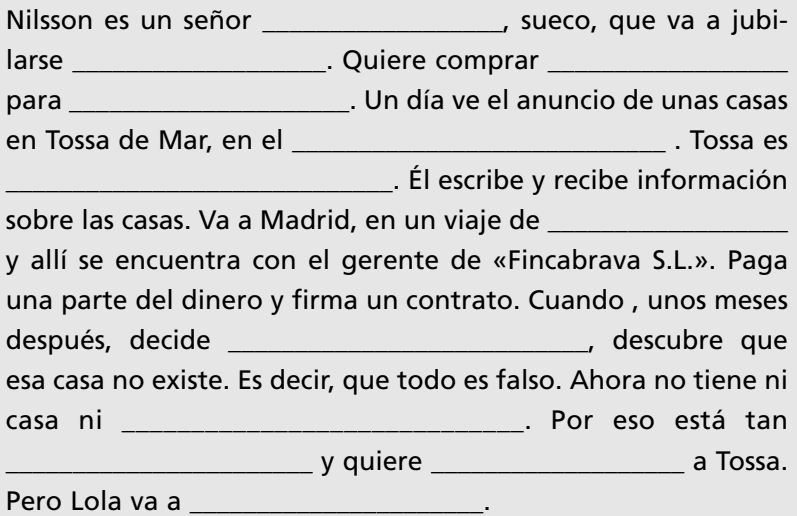

### **10, 11 y 12**

#### **Corrige las informaciones que no son correctas.**

- a) El restaurante de Elisa es muy bonito.
- b) Está en la parte nueva del pueblo.
- c) Nilsson es un cliente de Lola.
- d) Elisa no conoce a nadie que trabaje en negocios inmobiliarios.
- e) Ingvar es guitarrista.
- f) Elisa y su familia no están contentos en Tossa.
- g) Max come todos los días en la escuela.
- h) «Ca l'Elisa» no tiene muchos clientes.
- i) A Lola le encanta la paella.

#### **13 y 14**

**A. Trata de recordar todo lo que sabes de estos personajes hasta este capítulo. Quiénes son, cómo son, etc.**

Max Lola Ingvar Margarita Elisa Paco Nilsson

#### **B. ¿Cuáles de estas cosas forman parte del plan de Lola?**

❏ Poner un anuncio en el periódico.

❏ Esperar un par de días.

- ❏ Hablar otra vez con la policía.
- ❏ Visitar la oficina donde Nilsson firmó el contrato.
- ❏ Buscar la oficina de Fincabrava en Tossa.
- ❏ Ir a Madrid para investigar.

#### **C. ¿Y tú? ¿Qué crees que tiene que hacer?**

#### **15**

**¿Cómo es la noche de San Juan? ¿Hay alguna fiesta parecida en tu país?**

### **16 y 17**

**¿Puedes organizar por orden el resumen de estos capítulos?**

- ❏ A la oficina de Lola llegan tres faxes con ofertas de casas.
- ❏ Alarcón dice que tiene unas casas fantásticas.
- ❏ «Bravainmo» es una empresa bastante sospechosa.
- ❏ Acuerdan una cita en la costa, en Playa de Aro, en un hotel, con el cliente, los abogados y Alarcón.
- ❏ Paco y Miguel salen de la oficina y se esconden en la escalera.
- ❏ Los socios de Lola se citan en Madrid el lunes con los de «Bravainmo».
- ❏ Hablan con Manolo Vallés, que conoce todas las constructoras de la Costa Brava.
- ❏ Van a las oficinas de «Bravainmo» y hablan con Alarcón.

### **17 y 18**

#### **¿Verdad o mentira?**

![](_page_42_Picture_117.jpeg)

**19**

**Relaciona las frases del cuadro gris con las del cuadro blanco.** 

- a) Todos están preocupados por Lola...
- b) El agua está un poco fría...
- c) Nilsson la sigue...
- e) Un hombre intenta matar a Lola...
- f) Nilsson está un poco nervioso...
- g) Es verdad que...
	- 1) ...pero se siente feliz porque ha salvado a Lola.
	- 2) ...pero ella no lo ve.
	- 3) ...pero ella sale sola.
	- 4) ...pero Lola se baña.
	- 5) ...pero Nilsson la salva.
	- 6) ...los de «Bravinmo» son peligrosos.

### **20, 21, 22 y 23**

#### **Ordena cronológicamente estas frases:**

❏ Nilsson va a poder comprarse una casa porque ha ganado un premio.

❏ Gutiérrez es el hombre que quería matar a Lola.

- ❏ Elisa, Lola y Nilsson quieren ver cómo termina todo.
- ❏ Paco no quiere volver a Madrid.
- ❏ Paco y Miguel tienen una cita con los estafadores.
- ❏ Elisa no deja escapar a la mujer que va con los estafadores.